# **LinHES - Feature # 680: language selection on install -> select keyboard layout**

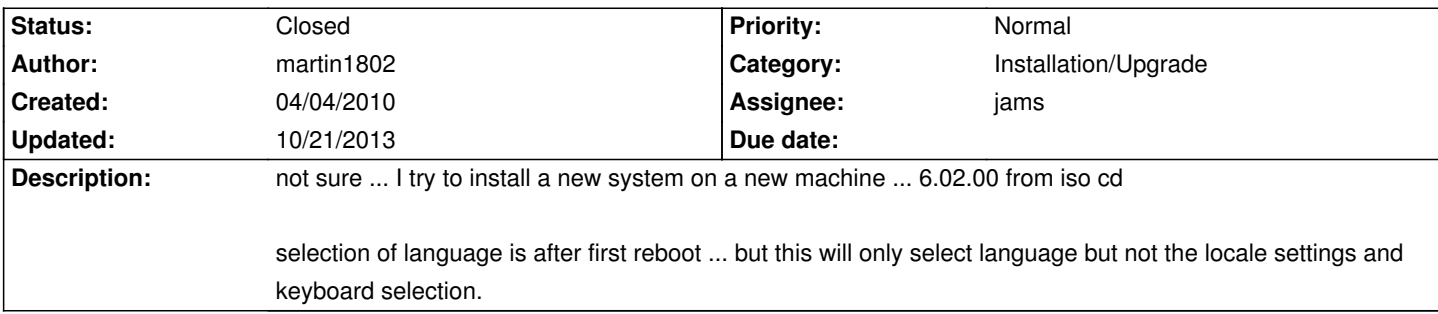

#### **Associated revisions**

## **11/07/2012 01:10 pm - jams**

LinHES-config: add support for selecting the lang/country during install.

The lang is then translated to a locale which is then applied to the system by mv\_locale.

The lang->locale lookup is done inside mv\_locale with a static dict.

refs #738 refs #100

refs #680

### **11/07/2012 01:11 pm - jams**

mythinstall: new build that includes displaying the lang screen..and also writes out the language var to /etc/systemconfig

refs #738 refs #100 refs #680

#### **11/07/2012 01:16 pm - jams**

LinHES-config: use all lowercase when looking up the locale in the language map.

refs #738 refs #100

refs #680

### **History**

**12/06/2010 12:41 am - martin1802**

Any chance for LinHES 7 to have that working feature?

#### **08/08/2011 04:16 am - martin1802**

Any chance for LinHES 7.01.00 ... updated ISO installer?

After new installation every time the same ... and have to look where it is ... manually change keyboard on console / X to german :-( ... maybe in selecting dialog / mythtv language setting too.

#### **10/21/2013 02:20 pm - brfransen**

*- Status changed from New to Closed*

*- Target version set to 8.0*